## Reports 🦊

## **Teacher Reports**

The **Data** tab provides access to class and student data showing standards mastery on assessments, overall progress, and the amount of time students have spent on their assignment.

- 1. Class results by assignment mastery allows you to view the class and student mastery of content and how it aligned to the standards.
- **2.** Class results by assignment allows you to see the mastery of assignments or standards by student, or an item analysis of student scores by question responses.

3

- **3. Progress Data Chart** will show the class average and which students have completed their assignments and who has fallen behind.
- **4. Usage Chart** displays the average time it took to complete the assignments.
- **5.** Export data showing progress, scores, and assessments as a CSV file to import into a gradebook, or to a spreadsheet program for data analysis.

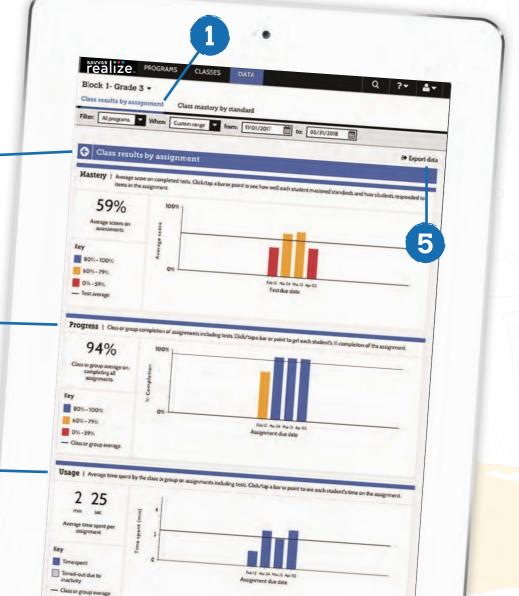